#### **1. INTERFEJS PRZEKAZYWANIA KARTOTEK**

Przekazywanie danych kartotek Podmiotów kwalifikowanych (dane o Podmiotach kwalifikowanych, ich Rachunkach oraz ich beneficjentach rzeczywistych, pełnomocnikach i reprezentantach) realizowane jest na określonych zasadach budowy i przekazywania plików ze STIR do Szefa KAS:

- 1. Dane przekazywane są w postaci plików płaskich **tekstowych**.
- 2. W plikach tekstowych wykorzystywane jest **kodowanie UTF-8 bez znacznika BOM**.
- 3. Separatorem **zmiennych** w plikach tekstowych jest **tabulator (Tab)**.
- 4. Separatorem **rekordów** w plikach tekstowych jest **CRLF (Enter)**.
- 5. **Nazwy zmiennych** znajdują się w **pierwszym wierszu** plików z danymi.
- 6. Pliki przekazywane są do Szefa KAS w cyklach **dziennych**.
- 7. Jako **sygnalizację zakończenia zapisu danych** do plików przyjęto **pliki semaforowe** o nazwie analogicznej do nazwy pliku z danymi i rozszerzeniem ".SEM".
- 8. Na zakończenie przesyłania przez STIR plików wygenerowanych w ramach danej sesji, wystawiany jest plik końca sesji ENDF.

Przy opisie masek plików przyjęto następującą notację:

- 1. **<RRRR-MM-DD>** jest stemplem daty zapisu danych w nazwie pliku,
- 2. **<RRRRMMDD>** jest stemplem daty zapisu danych w nazwie pliku ENDF,
- 3. **<GGMMSS>** jest stemplem czasu godziny generacji pliku,
- 4. **<NNN>** jest dziennym numerem sekwencyjnym pliku (jeżeli ze względu na rozmiar danych, zostana ona zapisane w sekwencji plików z danego dnia).

#### **1.1. Specyfikacja plików z danymi o Podmiotach kwalifikowanych**

Zawartość pików:

- − **STIR\_KARTOTEKI\_PODMIOT\_<RRRR-MM-DD>\_<NNN>.TXT**
- − **STIR\_KARTOTEKI\_PODMIOT\_KOR\_<RRRR-MM-DD>\_<NNN>.TXT**

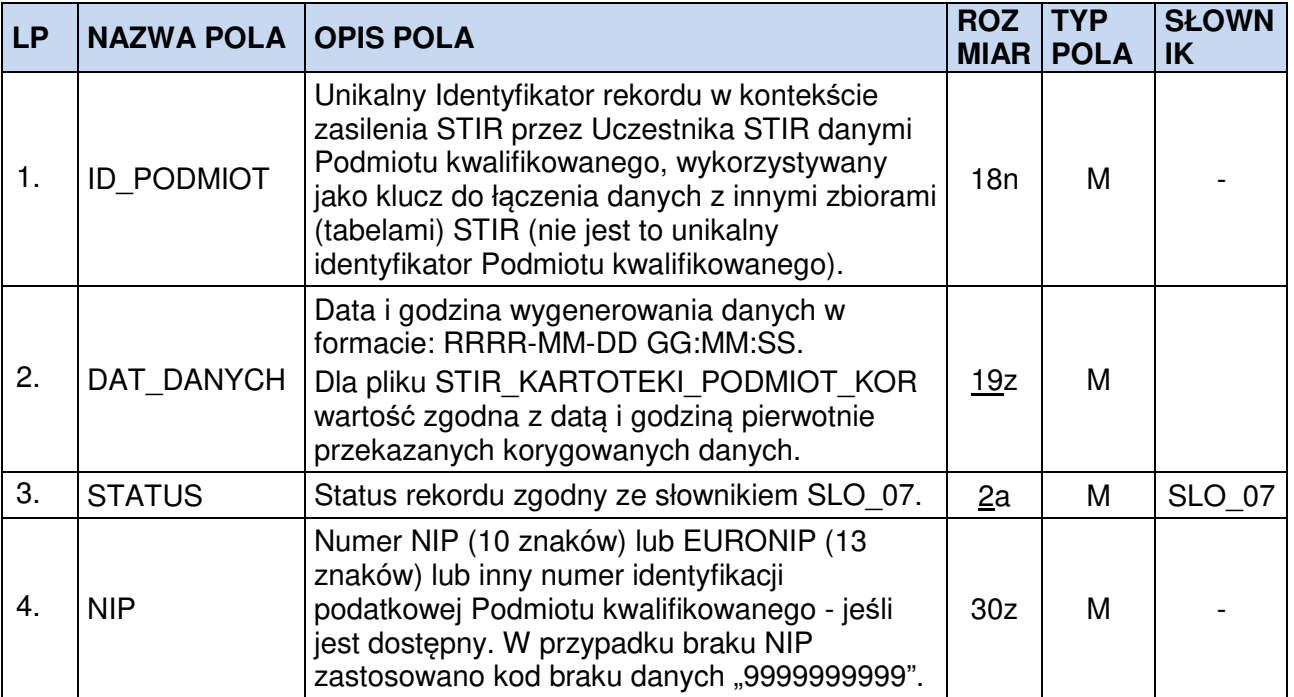

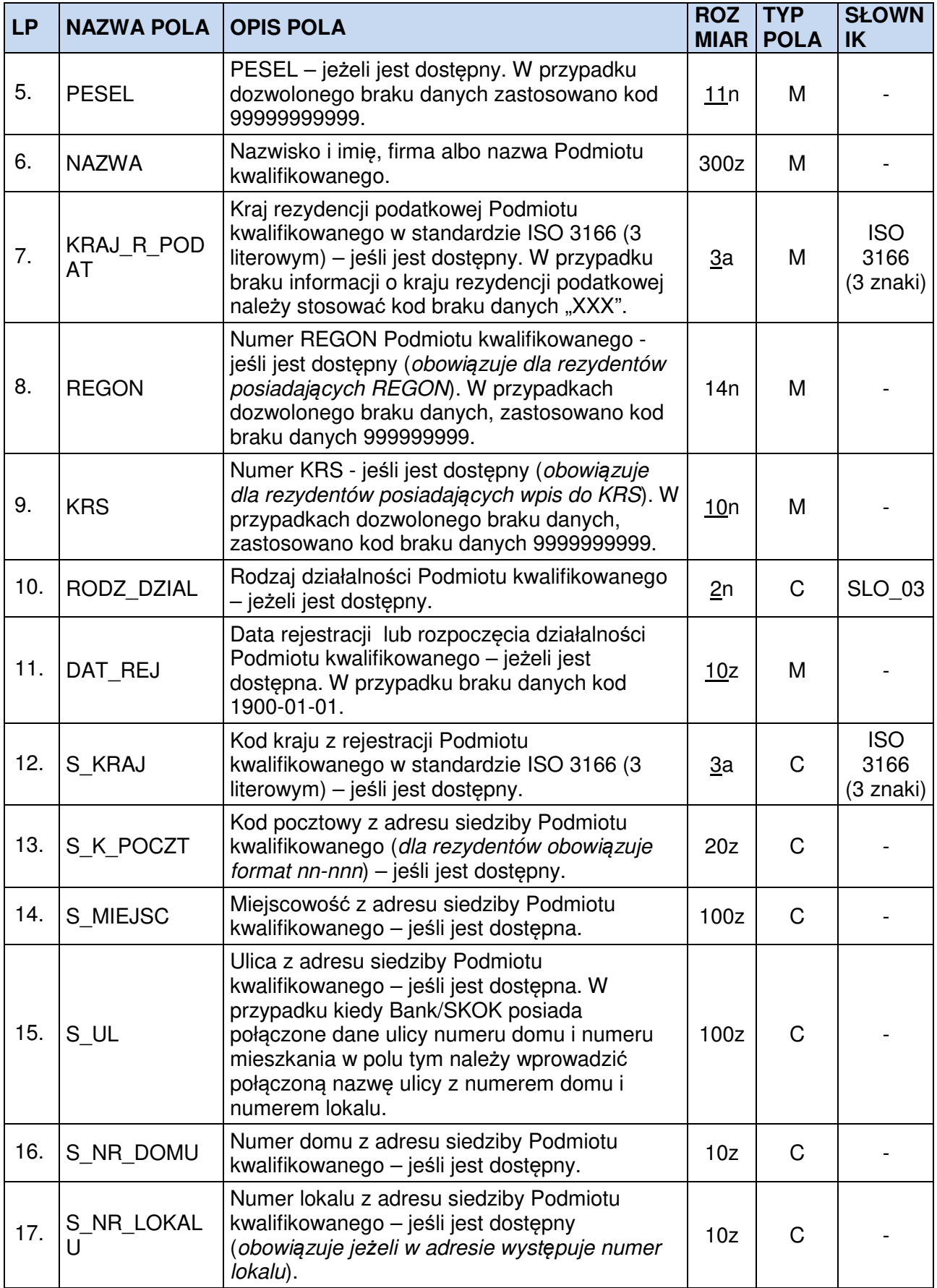

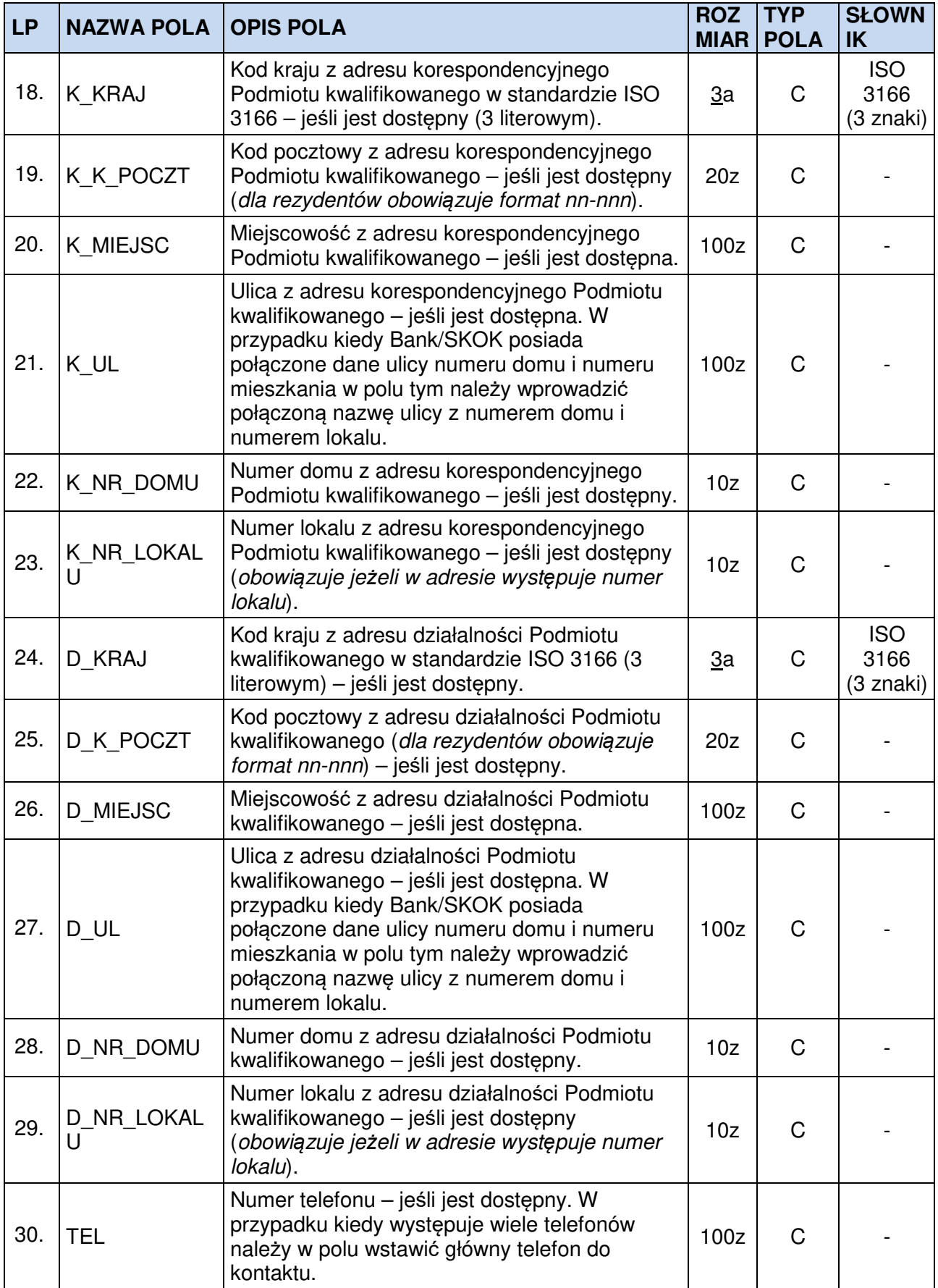

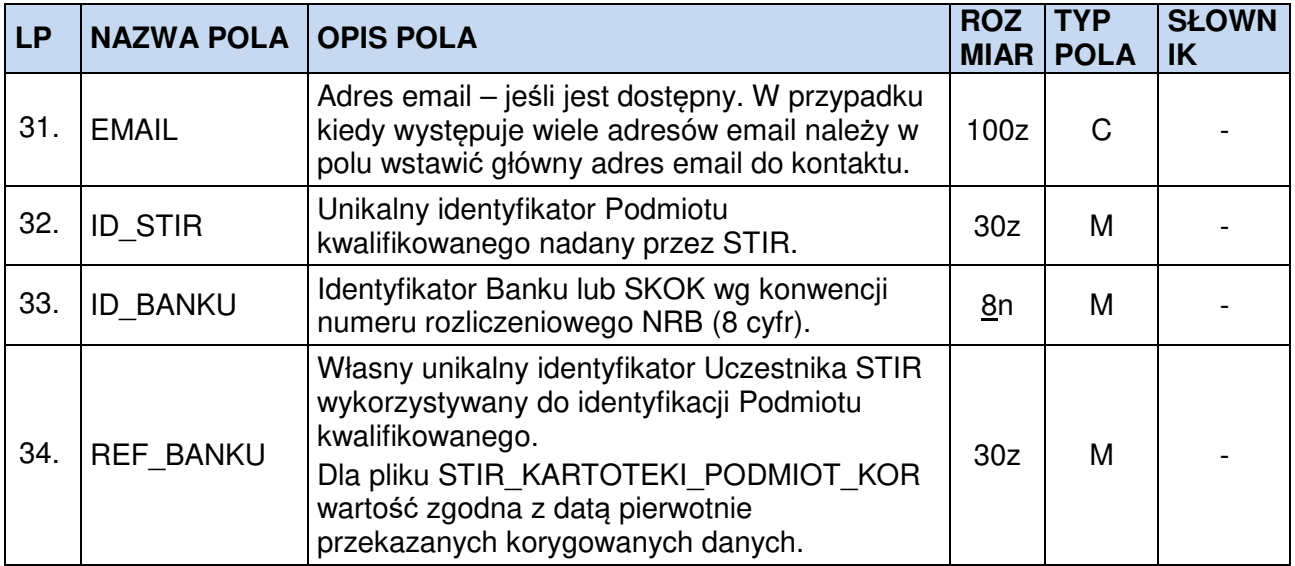

### **1.2. Specyfikacja plików z danymi beneficjentów rzeczywistych, pełnomocników i reprezentantów**

Zawartość plików:

#### − **STIR\_KARTOTEKI\_OSOBA\_<RRRR-MM-DD>\_<NNN>.TXT**

− **STIR\_KARTOTEKI\_OSOBA\_KOR\_<RRRR-MM-DD>\_<NNN>.TXT**

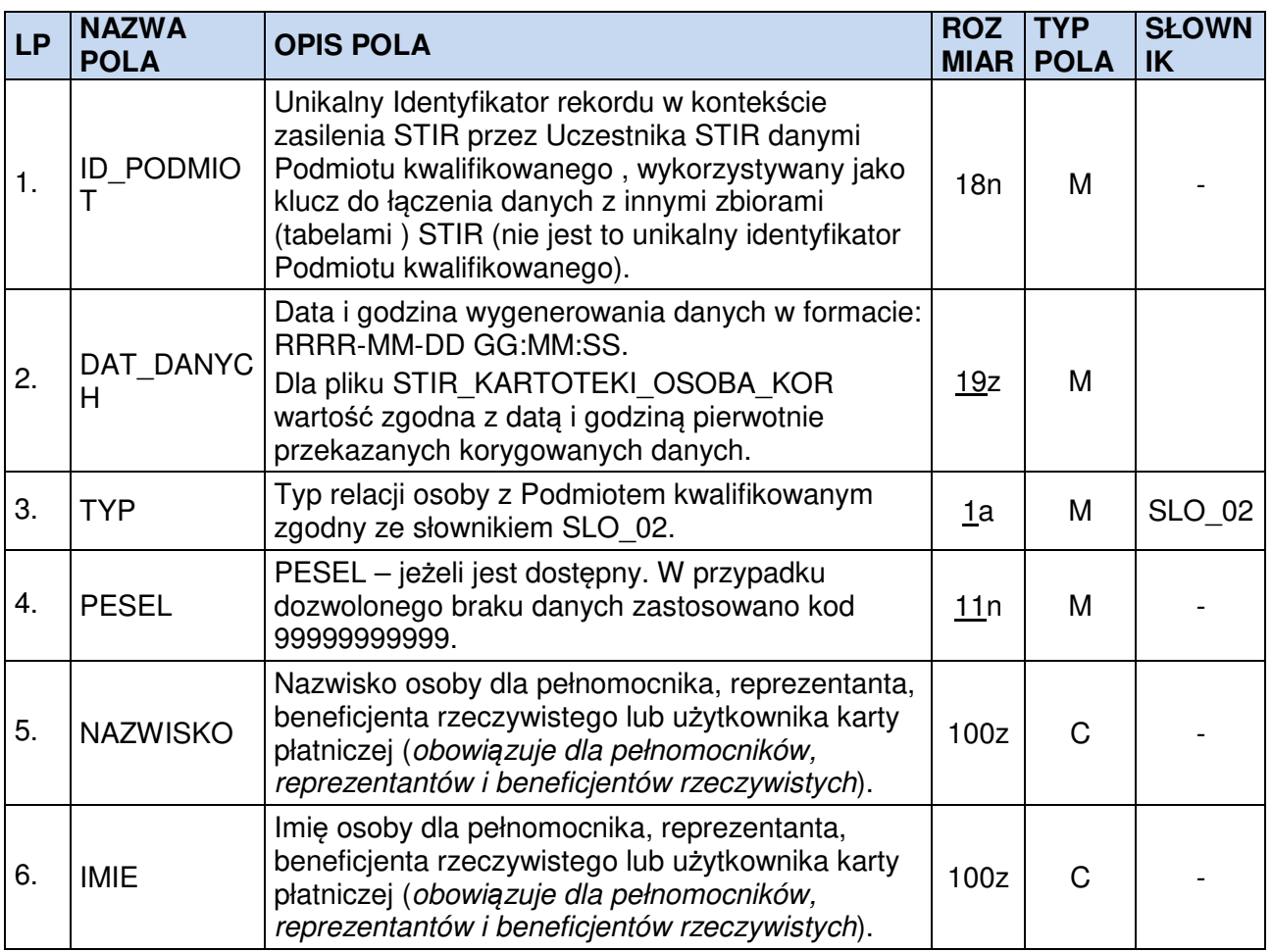

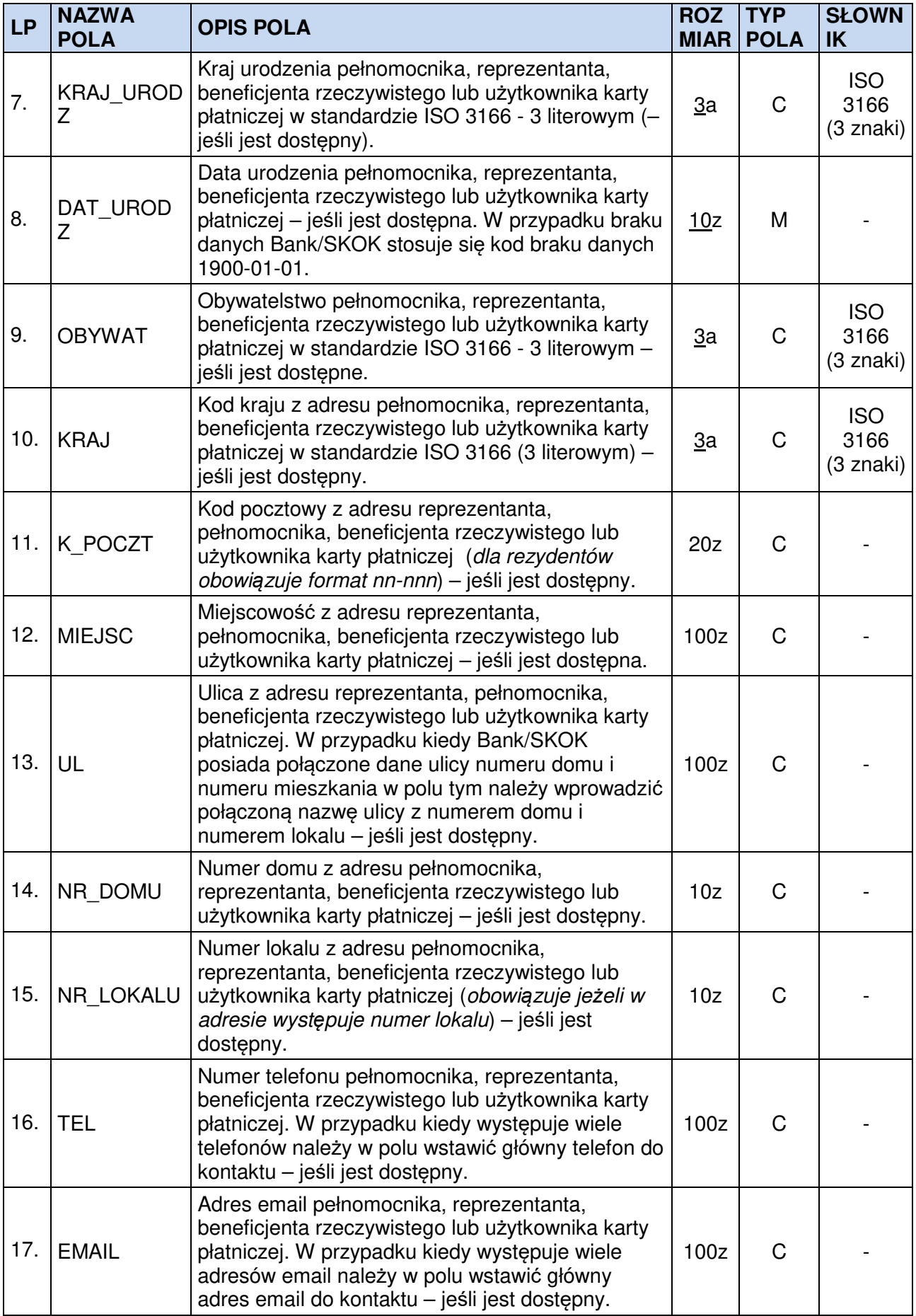

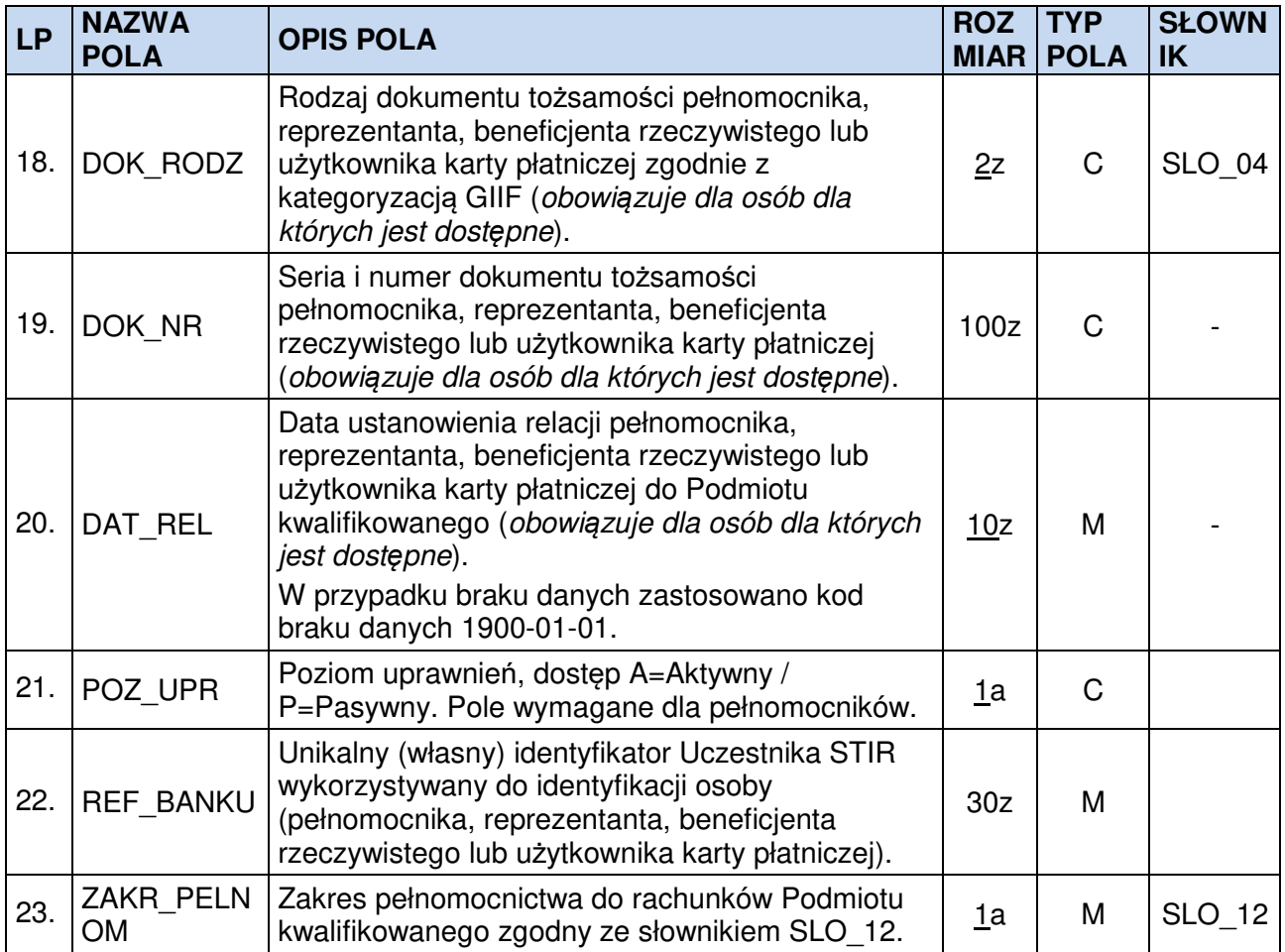

### **1.3. Specyfikacja plików z danymi Rachunków**

Zawartość plików:

- − **STIR\_KARTOTEKI\_RACHUNEK\_<RRRR-MM-DD>\_<NNN>.TXT**
- − **STIR\_KARTOTEKI\_RACHUNEK\_KOR\_<RRRR-MM-DD>\_<NNN>.TXT**

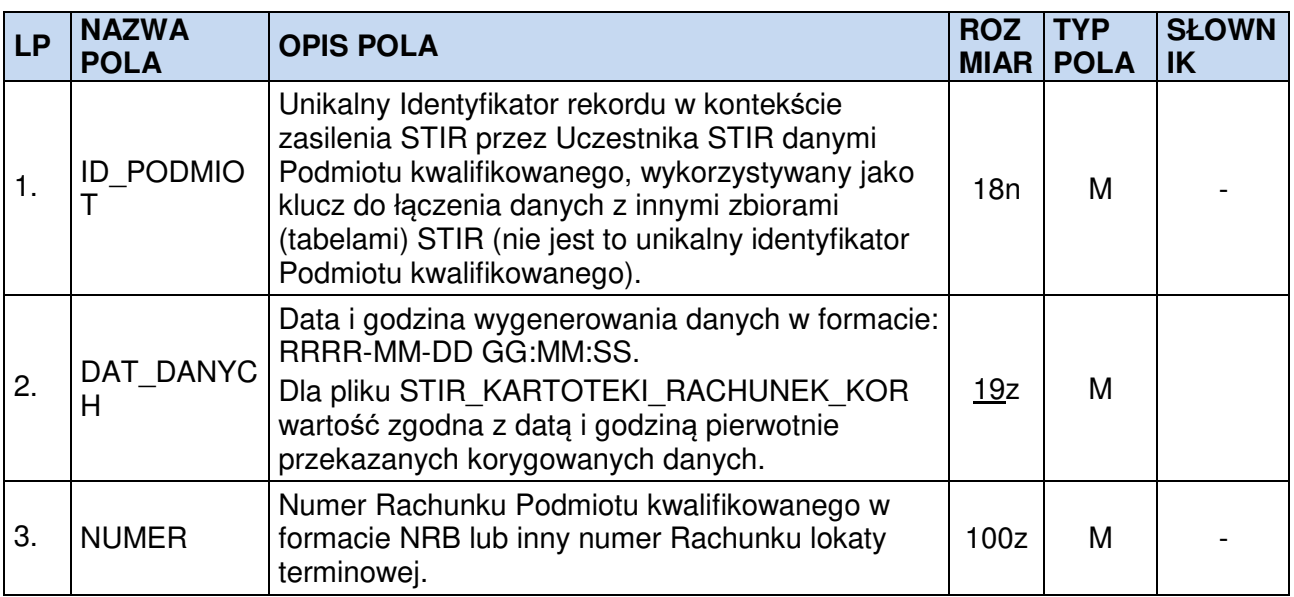

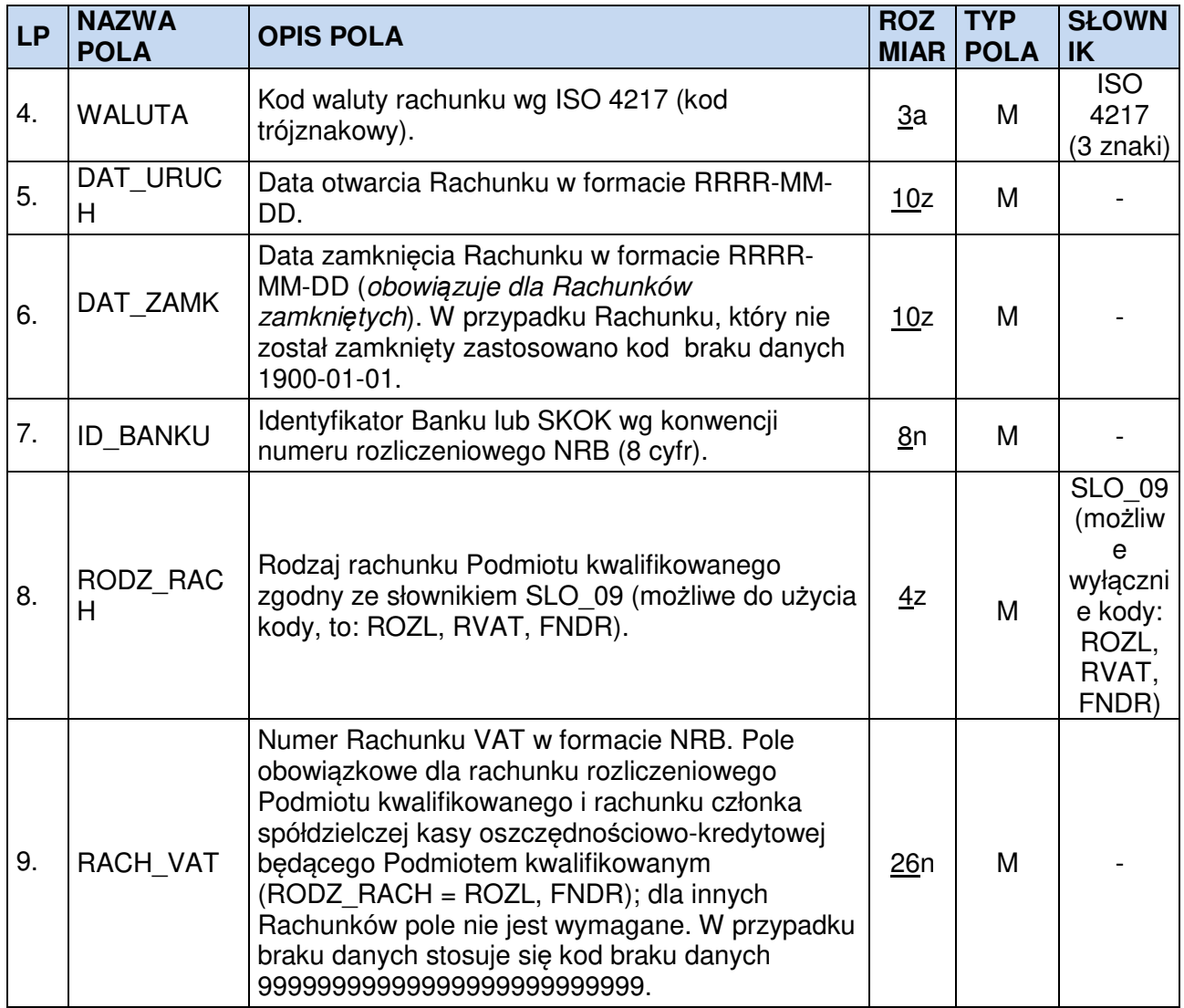

### **1.4. Specyfikacja plików z danymi o relacjach pomiędzy Rachunkami a osobami**

Zawartość plików:

- − **STIR\_KARTOTEKI\_RELACJE\_OSOBA\_RACHUNEK\_<RRRR-MM-DD>\_<NNN>.TXT**,
- − **STIR\_KARTOTEKI\_RELACJE\_OSOBA\_RACHUNEK\_KOR\_<RRRR-MM-**
	- **DD>\_<NNN>.TXT**

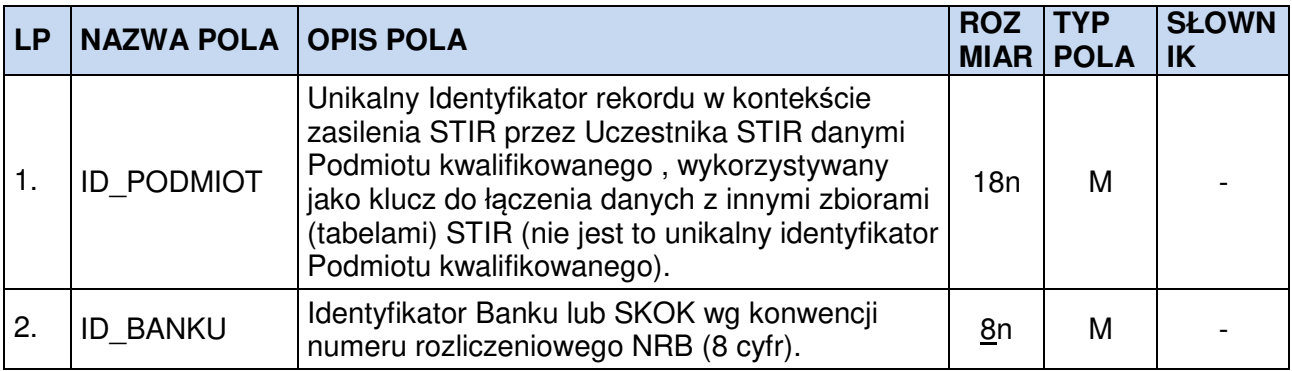

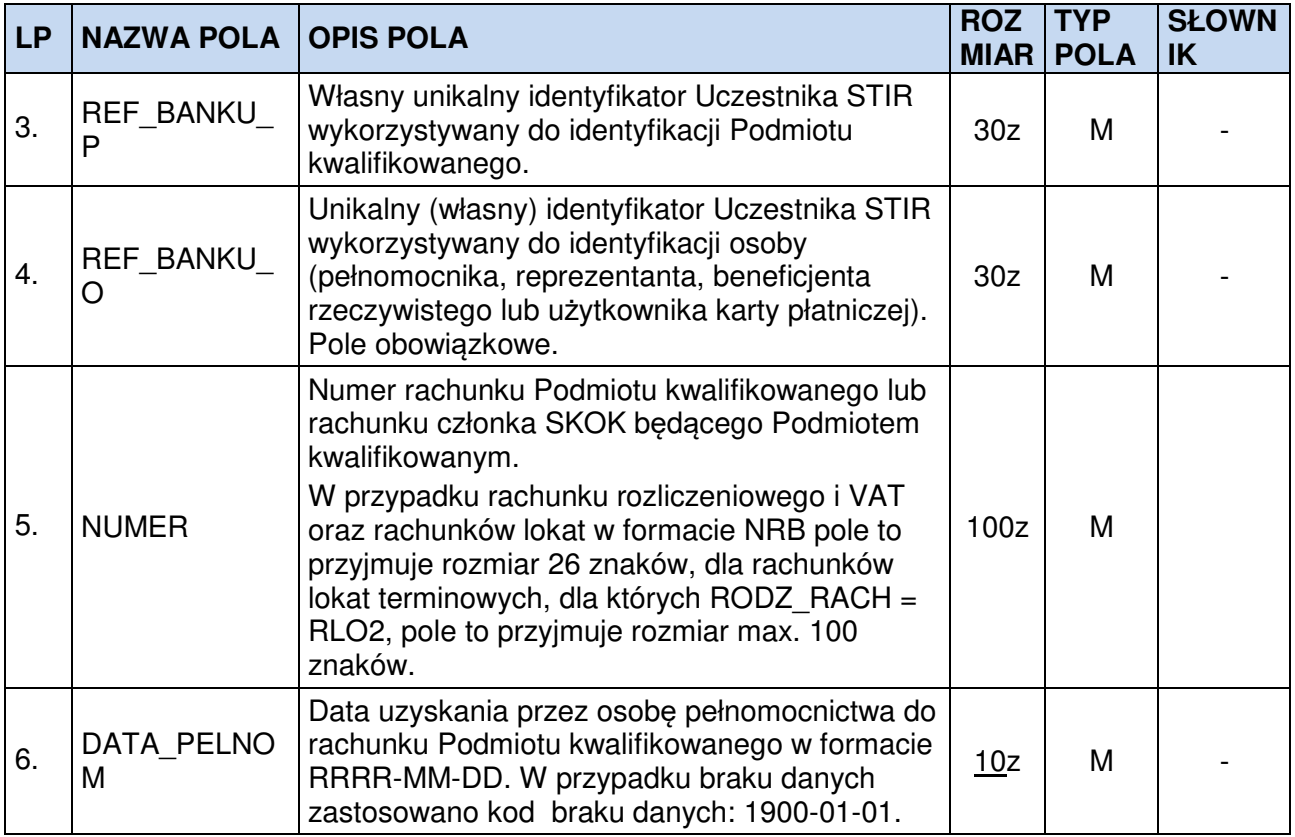

### **1.5. Specyfikacja plików z danymi Rachunków lokat**

Zawartość plików:

- − **STIR\_LOKATY\_<RRRR-MM-DD>\_<NNN>.TXT,**
- − **STIR\_LOKATY\_KOR\_<RRRR-MM-DD>\_<NNN>.TXT**

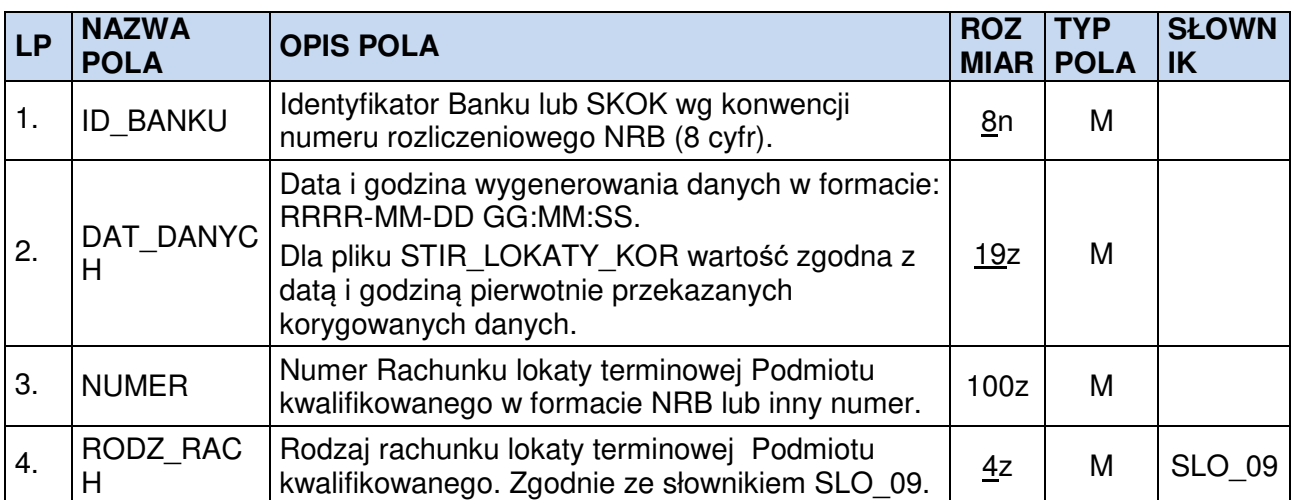

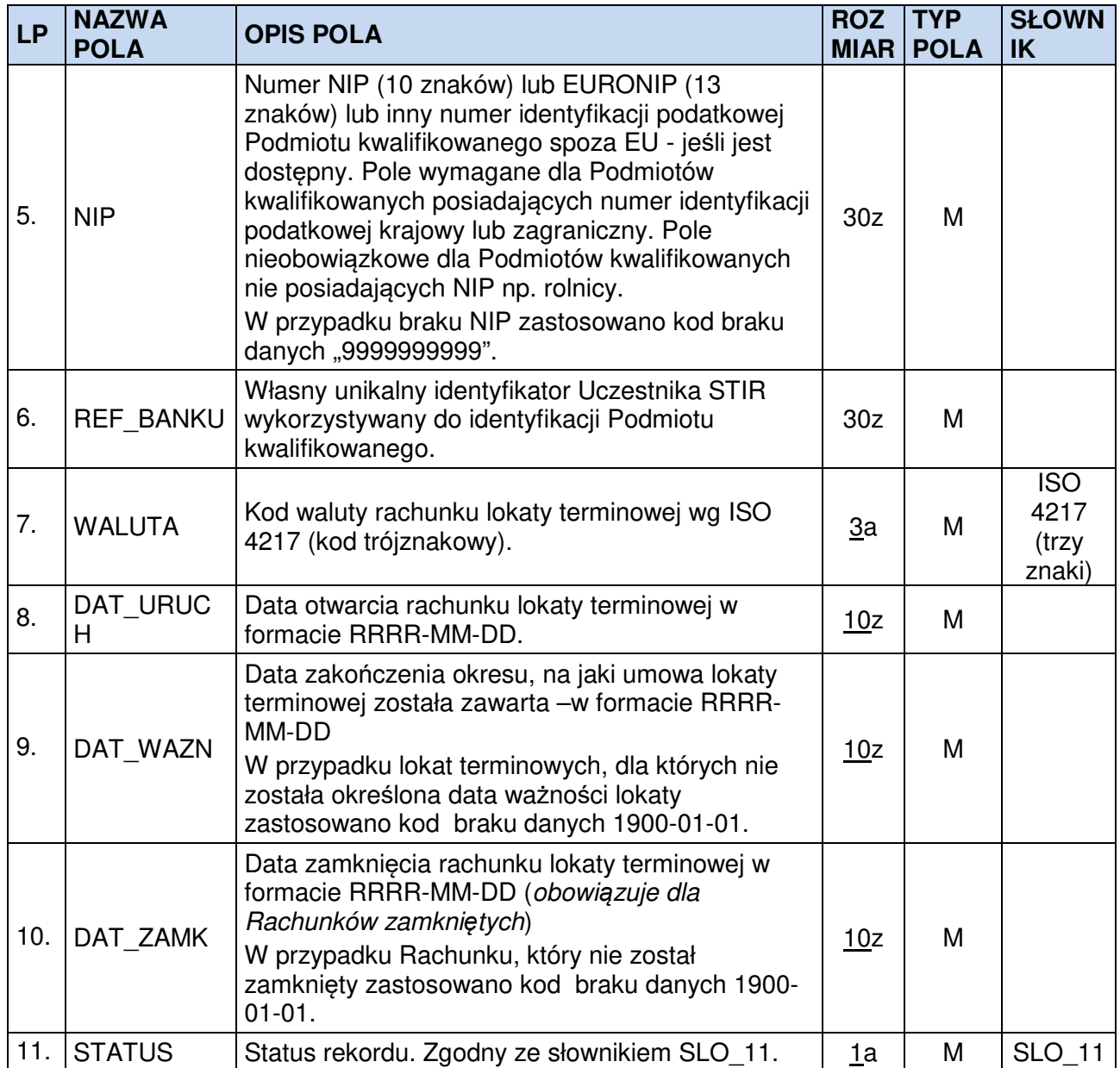

#### **1.6. Specyfikacja plików z danymi Blokad Rachunków, Blokad środków na Rachunkach oraz Zajęć wierzytelności z Rachunków**

Zawartość plików:

− **STIR\_BLOKADY\_<RRRR-MM-DD>\_<NNN>.TXT,**

#### − **STIR\_BLOKADY\_KOR\_<RRRR-MM-DD>\_<NNN>.TXT**

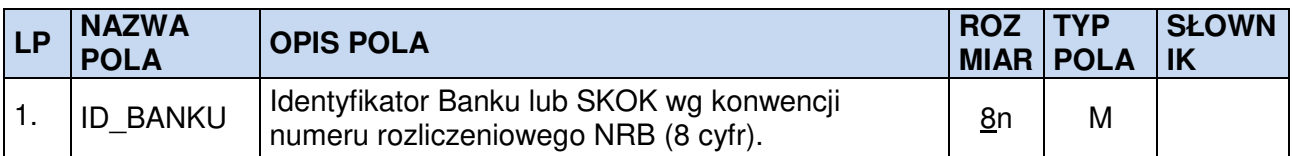

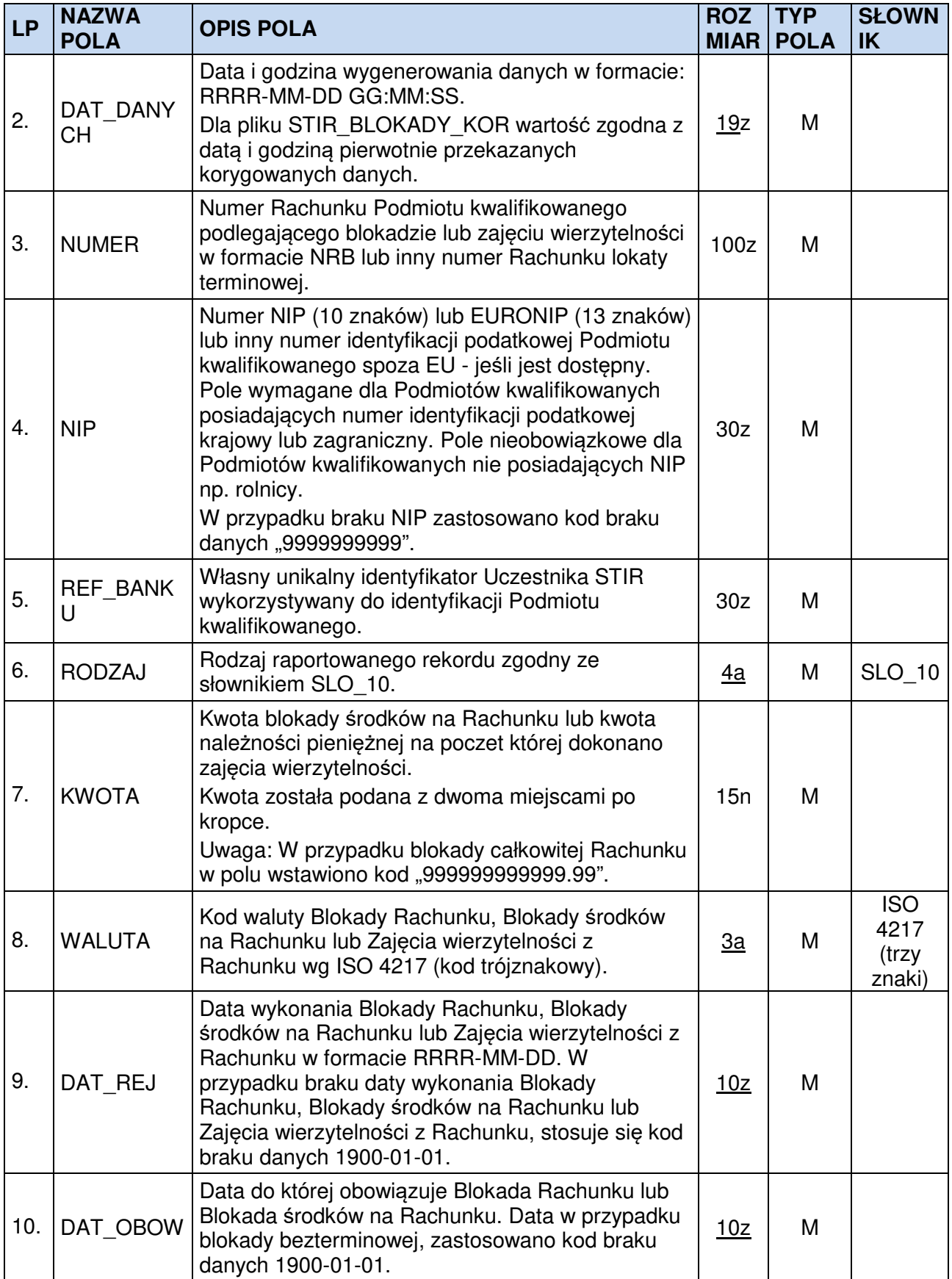

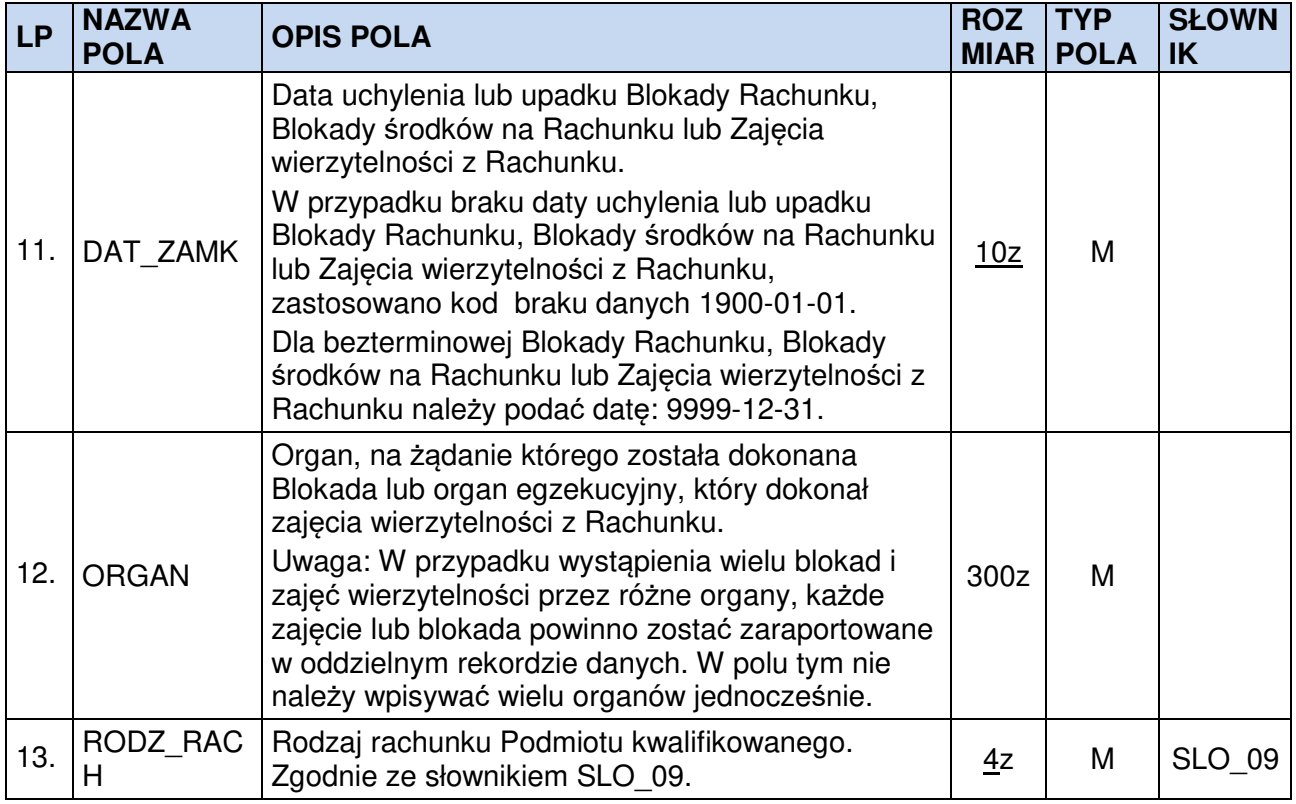

Zasady opisu specyfikacji plików.

Przy opisie danych użyto następującej notacji formatów pól:

**n** = dozwolone tylko cyfry (0-9) oraz separator miejsc dziesiętnych (kropka ".") i znak minus ("-"),

 $a =$  dozwolone tylko litery  $(a-z, A-Z)$ 

**z** = dozwolony zestaw znaków zawierający: a-zA-ZąĄćĆęĘłŁńŃóÓśŚżŻźŹÄÖÜäöüÁÉÍÓÖŐÚÜŰ  $\hat{a}$ éíóöőúüűߎžŠÉÁ0-9 .,()\[\] $\wedge$ \\_='+:?!%\*;{}~-¬`<sup>~</sup>@#- $\tilde{O}$ |"<&amp;&gt;&apos;

Przy opisie użyto następującej notacji rozmiaru pola:

- **nn** = długość maksymalna
- **nn** = stała długość

Przy opisie użyto następującej notacji typu pola:

- **M** = pole obowiązkowe,
- **O** = pole opcjonalne,

**C** = pole warunkowe, obowiązkowe w określonych warunkach.

### **2. WYKORZYSTYWANE SŁOWNIKI**

#### **2.1. SLO\_01 – Kategorie Ryzyka**

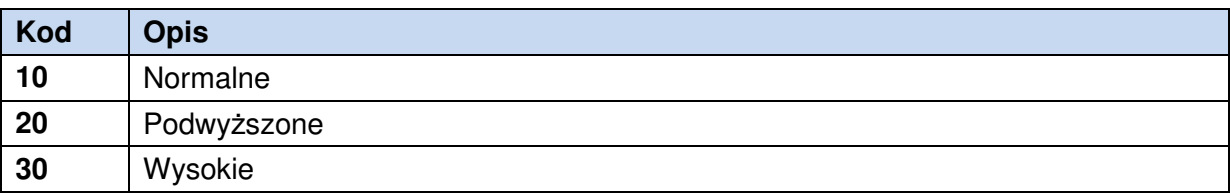

# **2.2. SLO\_02 – Rodzaj danych w rekordzie**

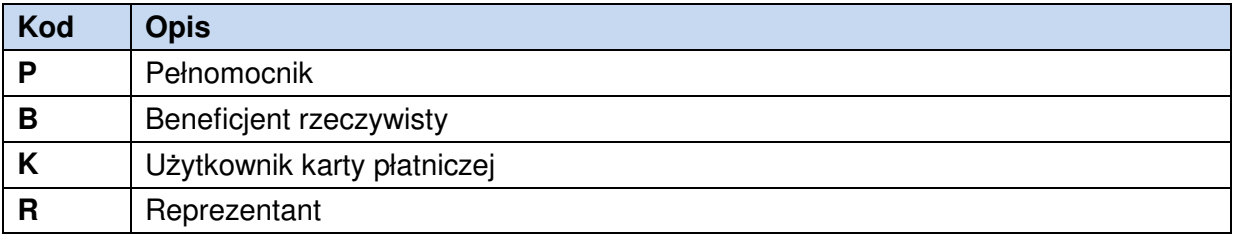

# **2.3. SLO\_03 – Forma działalności podmiotu**

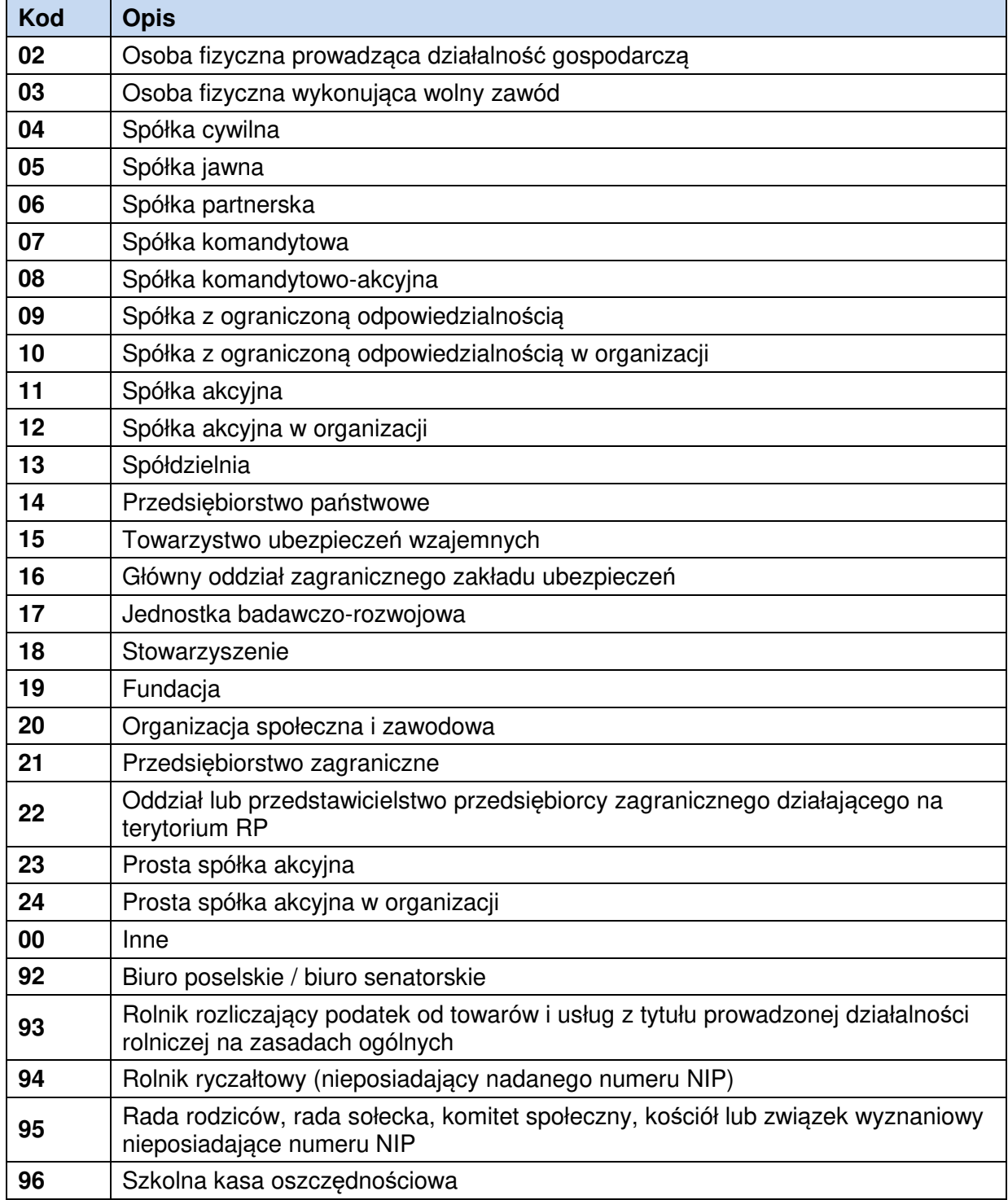

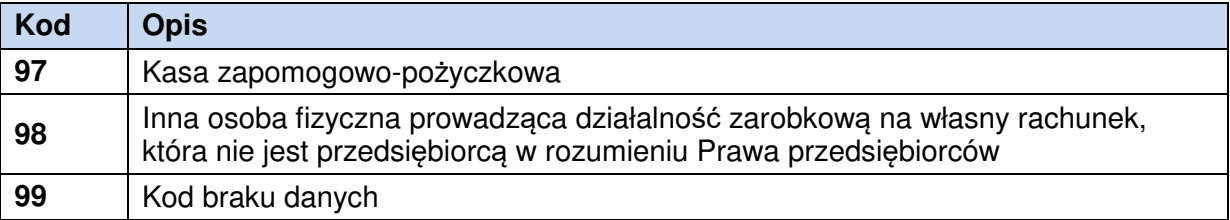

# **2.4. SLO\_04 – Rodzaj Dokumentu Tożsamości**

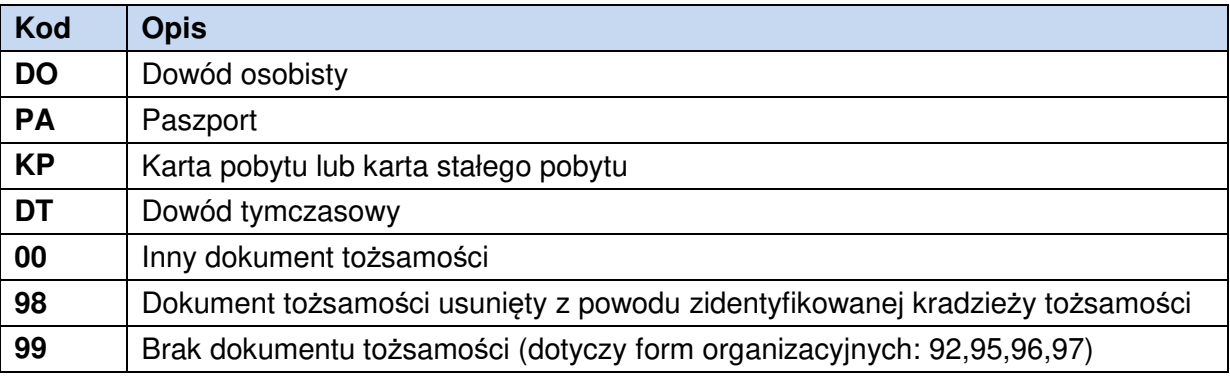

# **2.5. SLO\_07 – Status Rekordu**

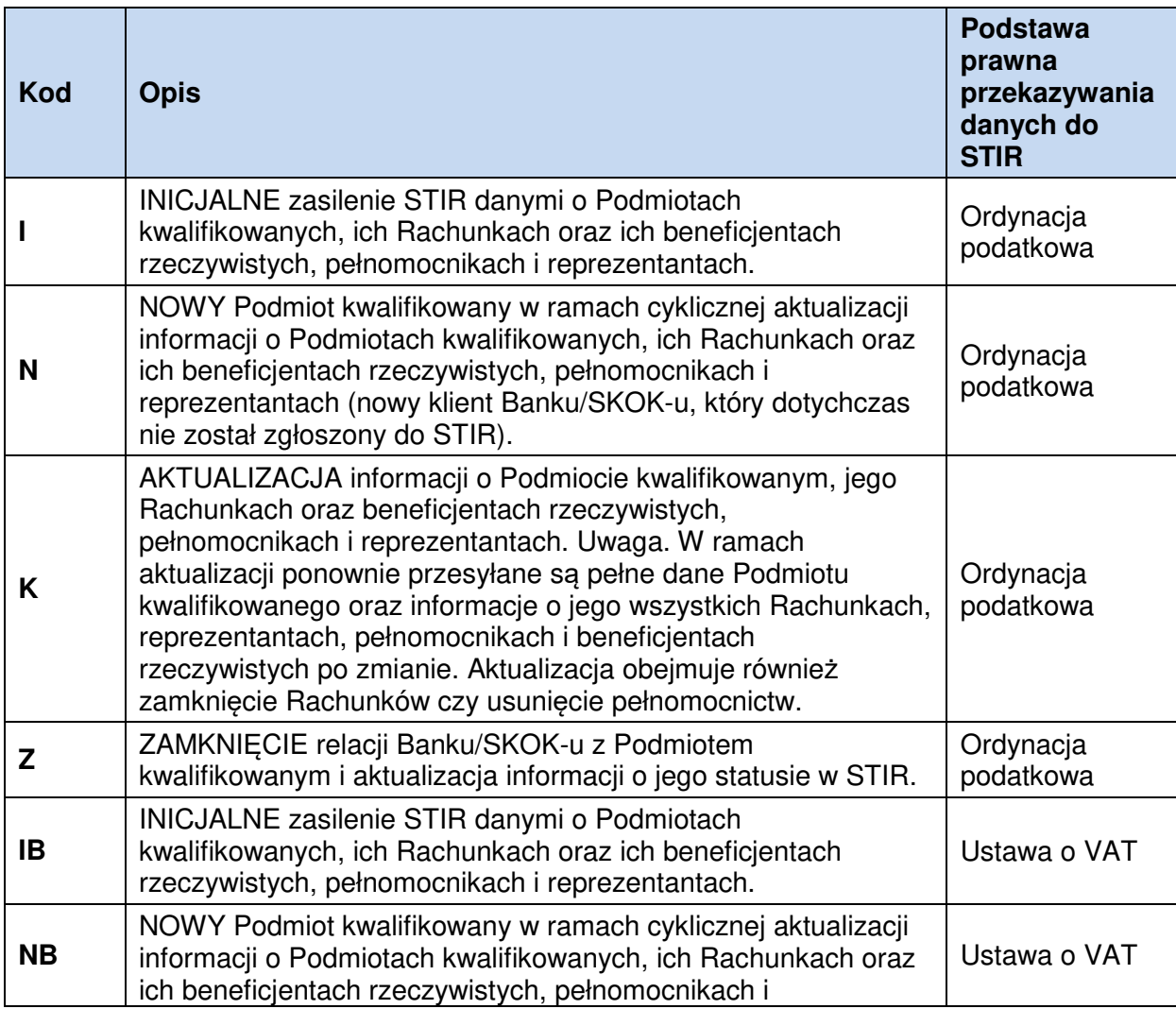

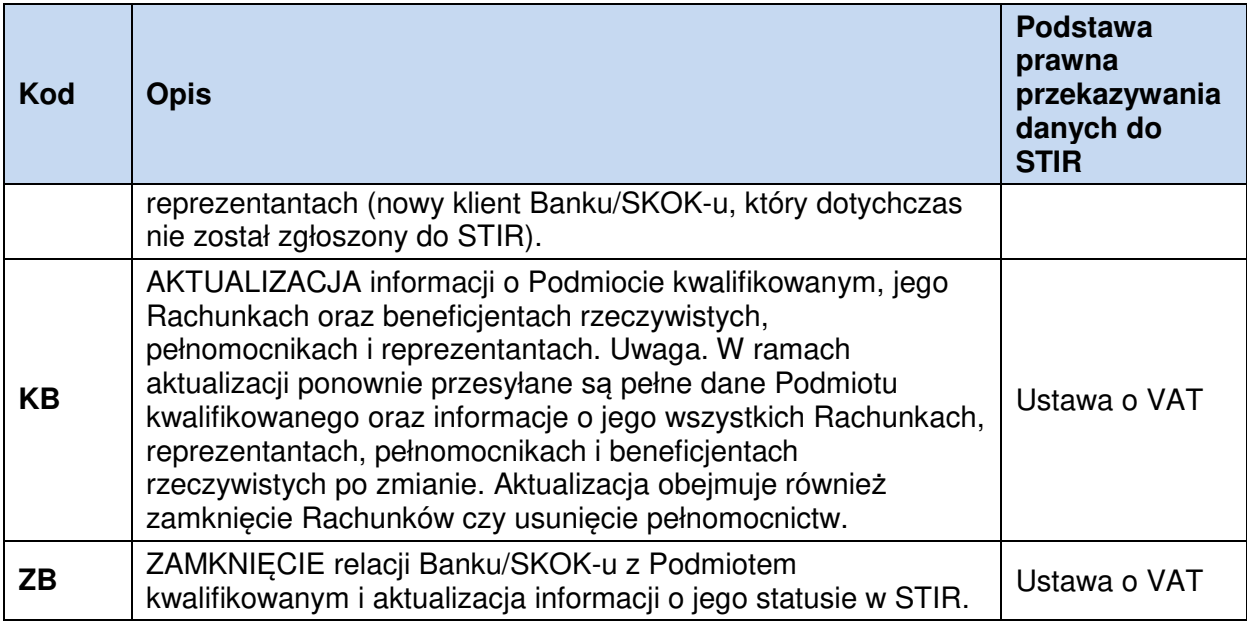

# **2.6. SLO\_09 – Rodzaj Rachunku**

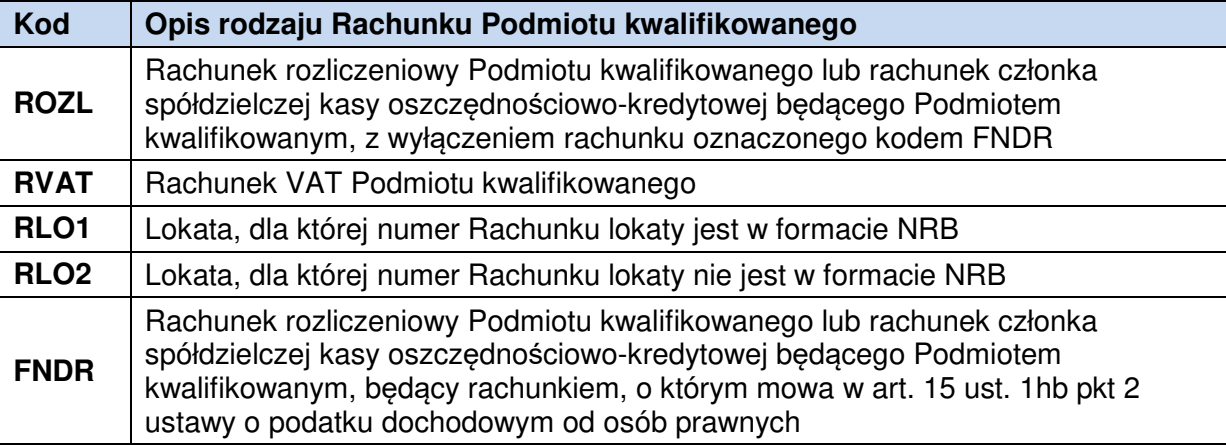

# **2.7. SLO\_10 – Rodzaj zajęcia wierzytelności lub blokady Rachunku**

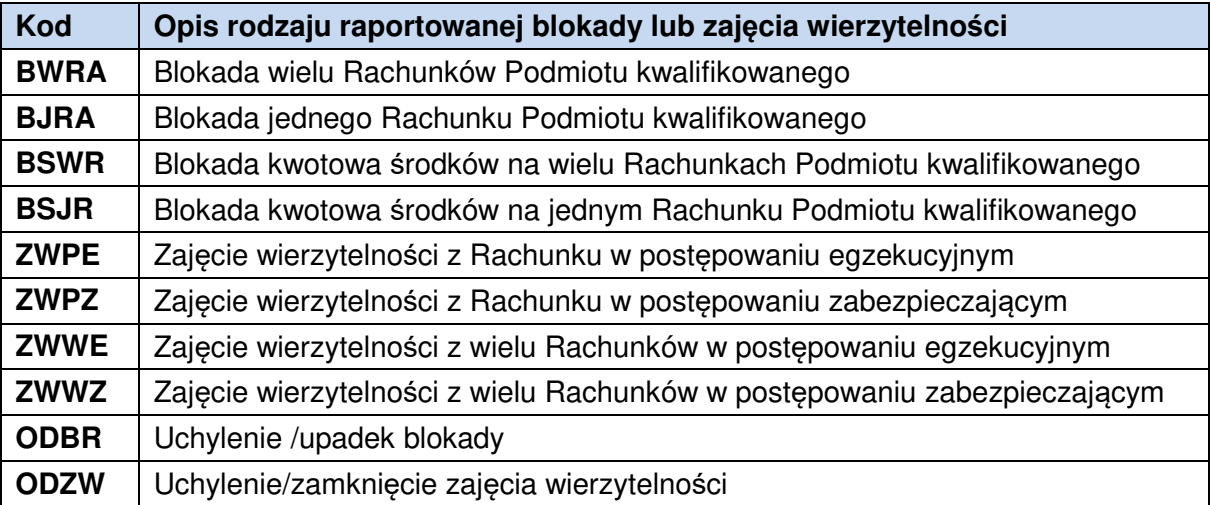

# **2.8. SLO\_11 – Status rekordu dla raportowania Rachunków lokat**

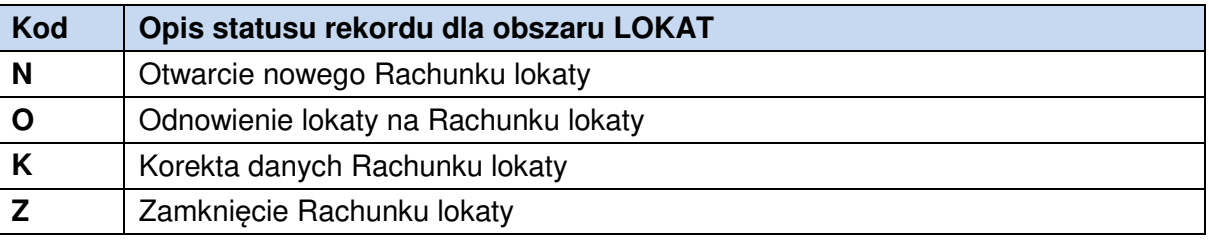

# **2.9. SLO\_12 – Zakres pełnomocnictwa osoby do rachunków Podmiotu kwalifikowanego**

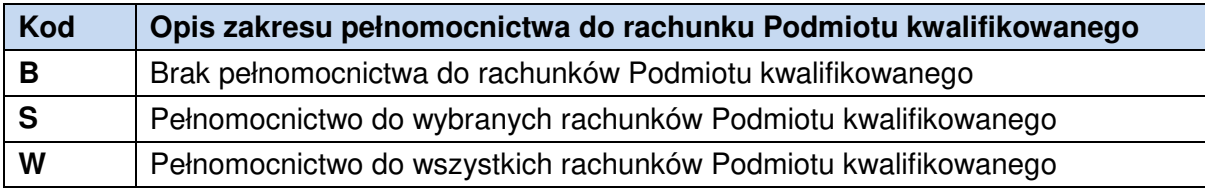